## Adobe Photoshop Autodesk Mayone 3.70-2020

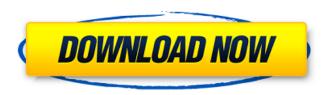

Vector graphics software Vector graphics are images in mathematical form. They are created with vector tools, which use mathematical equations to describe geometric shapes, the pixels of an image, and anything else that can be drawn on a computer screen. In vector graphics, you do not see any details other than color (such as edges, lines, and shading)

and shapes that you create or modify in the program. The advantage of this technique is that you can scale up or down to any size without losing quality. You can also reuse the same shapes and objects many times over (see Figure 11-7). \*\*Figure 11-7:\*\* You can reuse basic geometric shapes in Photoshop many times over.

Download Adobe Photoshop For Free 32 Bit Crack + With Key Free Download

Which one is the best

Photoshop alternative is up to you, but for me, none of them is the best in their field. Photoshop Elements is one of the best Photoshop alternatives, it is for those who want a fast way to create graphic art and simple photo editing. Which one is the best Photoshop alternative is up to you, but for me, none of them is the best in their field. Photoshop Elements is one of the best Photoshop alternatives, it is for those who

want a fast way to create graphic art and simple photo editing. Editor Elements is not as powerful as the traditional Photoshop but it can still do most of the image editing and graphic design that you can do in Photoshop. The interface is a bit different and it lacks the navigational tree and the toolbox. There is no Crop tool, no Levels tool, no Dodge tool and there are no special drawing tools. As I said it is not as powerful as Photoshop, but

it has other benefits. It supports both the RGB and CMYK color spaces. There are many different ways to save your documents, its interfaces allow you to save for a Web page, e-mail it, zip it, print it, or resize it. The built-in tutorial helps you learn how to use the software. There are some advanced features, some of which I will discuss below. The best way to learn how to use Elements is to watch the Elements tutorial videos. To

access those videos, use the tutorial palette and choose Video. It comes pre-installed. Elements also has an extensive library of filters, actions, effects and presets. It also has separate panels for blending and color adjustments. There are different view modes and layers, and layers can contain text and images. The output is PostScript, Adobe PDF, EPS and PICT. One of its best features is the ability to create

separations and transparencies. You can even link your documents to other Adobe Elements, PageMaker or QuarkXPress documents. The most powerful feature of Photoshop is Photoshop Actions, so if you want to use them, you need to have Photoshop. But you can use all the effects and actions of Photoshop Elements with them. Actions As I said, the best feature of Photoshop Actions is the actions panel. It

has some built in actions, like Fit To Page, Fit To Screen and Resample. It has so many actions that you can do 05a79cecff The Spot Healing Brush allows you to quickly delete areas on your canvas, correcting mistakes and repairs damages. There are many more tools available to creat special effects. More information is available in my book, Digital Photo Retouching With Adobe Photoshop. You can download a free preview of this book. This is the first book of the "Picture the Impossible"

series that I published to bring the benefits of Photoshop to serious photographers. The purpose of the book is to explain the fundamentals of Photoshop, how to use it, and basic theories of Digital Photographic Image Processing. You will see how to use the tools and features to create special effects and retouch images. You will also be able to improve your Photoshop skills in fun ways, thus learning how to be a more

successful creative and commercial photographer. The book is intended for the reader to learn how to use Photoshop by trying out some experiments and practical applications. The book is divided into six chapters: 1. A brief description of Photoshop and its tools 2. The Photoshop Basics: Understanding the toolbars 3. The Photoshop Tools 4. An exploration of more advanced Photoshop tools 5. Short tutorials on how

to use the features 6. Fun experiments using Photoshop (All Photoshop Versions) Adobe Photoshop is a powerful tool that offers a variety of capabilities for making images and videos look great. This book offers a thorough understanding of Photoshop, the ways to use its tools, and the functions that make Photoshop so useful. The text is written in a conversational style that is easy to read, yet comprehensive enough to

equip readers with all the knowledge required to take advantage of Photoshop's full range of capabilities. The text is based on the author's indepth work experience of using Photoshop along with his practical experience teaching this technology in classes. Practical examples are given to show how to use the functions and how to avoid common pitfalls. For those who wish to take their Photoshop skills to the next level, the

author has put together a series of short tutorials on how to use Photoshop effectively. By the end of the book, readers will have a good grasp of the Photoshop environment and will be confident that they have all the skills necessary to use Photoshop to the full. The New York Times bestseller! This book shows you how to use Photoshop tools to make photographs look great. If you are looking to learn this technology or if you are a

professional photographer looking to improve your skills, this book is for you. It is designed

What's New in the Download Adobe Photoshop For Free 32 Bit?

BPX1, a novel vacuolar protein: divalent cation control of its association with phosphatidylinositol 4,5-bisphosphate. BPX1, a novel protein located on the vacuolar membrane, was previously found to co-purify

with phosphatidylinositol (PI) 4,5-bisphosphate (PIP2). We now show that BPX1 can be phosphorylated by PtdIns-P 4-kinase and specifically interacts with PIP2. Under conditions that inhibit PIP2 hydrolysis, BPX1 also interacts with PIP2 and is enriched at the trans-Golgi network, indicating that it is bound to PIP2 after it has exited the endoplasmic reticulum. Of the cations that alter PIP2-dependent PI-kinase

activity, only Ca2+ binds BPX1. Ca2+ also inhibits the BPX1-PIP2 interaction and rescues the PtdIns 4-kinase activity of the BPX1-PIP2 complex. BPX1 is uniquely activated by Ca2+ at physiologically relevant concentrations.1. Field of the Invention The present invention relates to a lens apparatus, a camera system, and a lens drive apparatus. 2. Description of the Related Art In general, a camera system

has an auto focusing function in which the focus of an image sensor is adjusted to an object to be photographed by moving a lens group that forms an optical image, whereby zooming is performed and the size of a photographed image is changed. In recent years, a lens barrel having a plurality of lens groups in which an optical image is formed by an optical image forming lens group and a second lens group for forming an image of the optical

image on an image sensor has been put into practical use. By moving the image sensor in the direction of the optical axis of an optical image, the position of the optical image formed by the lens group including the first lens group and the image sensor can be adjusted by moving the second lens group, so that the degree of freedom for the camera system is enhanced. In general, the lens barrel is provided with a barrel tube and

a drive section. The drive section includes a plurality of guide grooves provided in the inner circumferential surface of the barrel tube and a plurality of engaging portions that project from the surface of the barrel tube. In general, the guide

## **System Requirements:**

Minimum: Mac OS X v10.6.8 or later, 64-bit processor OS X v10.8.2 or later, 64-bit processor Mac OS X v10.8.4 or later, 32-bit processor 8 GB of RAM (16 GB recommended) Recommended: Mac OS X v10.8.4 or

## Related links:

http://sawkillarmoryllc.com/13186-2/https://efekt-metal.pl/witaj-swiecie/

 $\underline{https://dev.izyflex.com/advert/there-are-hundreds-of-free-photoshop-gradient-images-collections-on-the-web/dev.izyflex.com/advert/there-are-hundreds-of-free-photoshop-gradient-images-collections-on-the-web/dev.izyflex.com/advert/there-are-hundreds-of-free-photoshop-gradient-images-collections-on-the-web/dev.izyflex.com/advert/there-are-hundreds-of-free-photoshop-gradient-images-collections-on-the-web/dev.izyflex.com/advert/there-are-hundreds-of-free-photoshop-gradient-images-collections-on-the-web/dev.izyflex.com/advert/there-are-hundreds-of-free-photoshop-gradient-images-collections-on-the-web/dev.izyflex.com/advert/there-are-hundreds-of-free-photoshop-gradient-images-collections-on-the-web/dev.izyflex.com/advert/there-are-hundreds-of-free-photoshop-gradient-images-collections-on-the-web/dev.izyflex.com/advert/there-are-hundreds-of-free-photoshop-gradient-images-collections-on-the-web/dev.izyflex.com/advert/there-are-hundreds-of-free-photoshop-gradient-images-collections-on-the-web/dev.izyflex.com/advert/the-gradient-images-collections-on-the-web/dev.izyflex.com/advert/the-gradient-images-collections$ 

https://claverfox.com/advert/smtp-server-provider-best-smtp-server-provider-in-india/

https://redisoft.institute/blog/index.php?entryid=5918

 $\frac{https://together-19.com/upload/files/2022/07/vxe9DUaUkW8sneubT8QT-01-c15867bf9a6c0b996670589646de6c24-file.pdf}{https://www.careerfirst.lk/sites/default/files/webform/cv/derhear73.pdf}$ 

https://edupedo.com/wp-

content/uploads/2022/07/Download Adobe Photoshop Cs4 Portable Free For Windows 7 32 Bit.pdf

https://leopays.social/upload/files/2022/07/LpJxs9deSy9b9Z1QIDXL 01 c15867bf9a6c0b996670589646de6c24 file.pdf

https://www.puwer.co.uk/sites/default/files/webform/kirbnait320.pdf

https://fystop.fi/time-to-play-with-google-fonts/

https://www.dkglobalrecruitment.com/sites/default/files/webform/download-air-brush-for-photoshop.pdf

https://helpmefinancials.com/photoshop-mac-serial-number/

https://www.bellinghamma.org/sites/g/files/vyhlif2796/f/uploads/ateresults05.03.22.pdf

https://greenteam-rds.com/wp-content/uploads/2022/07/Cloth Editor and Cloth Remover The Free Cloth Remover.pdf

https://parsiangroup.ca/2022/06/free-bird-photoshop-brushes---15000-brushes/

https://seecurrents.com/wp-content/uploads/2022/06/bertber.pdf

http://imeanclub.com/?p=72007

 $\underline{https://speedhunters.al/wp-content/uploads/2022/07/Easy\_App\_to\_Download\_3D\_LUTs\_and\_create\_your\_Custom\_LUTs.pdf}$ 

https://mhealthtechsolutions.com/wp-content/uploads/2022/06/itzaaloi.pdf